# **Creative Cloud**

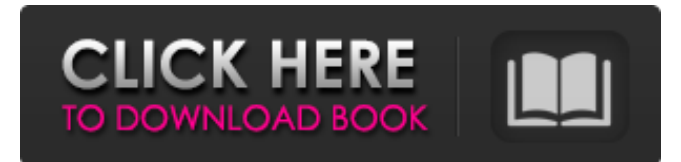

#### **Photoshop 2021 Free Download For Windows 10 Crack Torrent [32|64bit] [Latest] 2022**

Note The CS5 release is due out on October 22, 2011, which is coming up quickly. FIGURE 13-1: CS5 includes a number of new features for creating rich, professional-quality artwork. Figure 13-2 shows the various dialog boxes, palettes, and options available to you in the CS5 version of Photoshop. For more on selecting the different tools, see the box on The F-Button: Getting Serious with Photoshop Tools. FIGURE 13-2: Browse each menu option using the pop-up menu or the F-keyed options. The CS5 version of Photoshop offers two important features that have become essential to the kinds of editing you do: Camera Raw and the new Content-Aware Move feature. \* \*\*Camera Raw,\*\* which is similar to the Lightroom RAW development processing tools, lets you bring out the best in the RAW format images created by many cameras. \* \*\*Content-Aware Move\*\* automatically detects new objects in an image and suggests whether they're masked or have been cropped out and how the image should be adjusted to fit the new object into the frame. In other words, it enables you to create the perfect-looking frame for an image, even if you used camera software that automatically cropped out portions of the photo, such as an action camera that automatically fires a picture when the shutter is pressed.

#### **Photoshop 2021 Free Download For Windows 10 Crack + Free For Windows**

No matter if you already know how to use Photoshop or not, you will learn how to edit photos with Photoshop Elements or create new images using Photoshop Elements. In this lesson, we will show you how to open, work with layers, use masks, add text and draw shapes in the image. If you have a basic understanding of the function of Photoshop, you will understand the basics of editing and manipulating images with Photoshop Elements. You can learn how to use Photoshop Elements by looking at this lesson, however, it is recommended you first watch our Introduction to Adobe Photoshop Elements (30+ minutes) Introduction to Adobe Photoshop Elements Overview 20 Recommended Free Lesson Series in Adobe Photoshop Elements 20+ Free Online Courses in Photoshop Elements Photoshop Elements online tutorials and courses Watch this lesson to learn how to open an image, how to work with layers, how to use masks to create and edit images and the basics of moving, rotating and resizing. You will also learn how to edit photos with your own compositions, how to use the Layers panel to manipulate images, how to create cool graphics and how to edit imported images. Learn how to open an image, how to work with layers, how to use masks to create and edit images and the basics of moving, rotating and resizing. You will also learn how to edit photos with your own compositions, how to use the Layers panel to manipulate images, how to create cool graphics and how to edit imported images. Work on an image with layers Watch the video to learn about layers, how to delete, add, merge and split layers and how to customize the layers panel settings. You will also learn how to flip and rotate layers, how to edit colors, multiply and un-multiply layers, and how to use the paint bucket and brush tools. Watch the video to learn about layers, how to delete, add, merge and split layers and how to customize the layers panel settings. You will also learn how to flip and rotate layers, how to edit colors, multiply and un-multiply layers, and how to use the paint bucket and brush tools. Modify shapes with paths Open shapes with the path tool and use them to modify images, such as clipping and cutting off shapes or applying textures and gradients. You will also learn how to trim images, apply shadows and backgrounds, and make some pictures look like a photo. Open shapes with the path tool and 05a79cecff

### **Photoshop 2021 Free Download For Windows 10 Crack +**

Intracytoplasmic sperm injection, in vitro fertilization and embryo transfer--a review of some current developments. In vitro fertilization (IVF) and embryo transfer (ET) hold great promise for the management of infertility, but often causes lots of problems for patients. The development of intracytoplasmic sperm injection (ICSI) in human oocyte maturation could overcome many difficulties in IVF and ET. The high specificity of this technique permits single sperm to fuse with the oocyte. The technique is aimed at overcoming problems of fertilization and or early embryo development, such as low cleavage rates, poor embryo quality and low pregnancy rates in IVF and ET. During the past few years, there has been an increasing number of publications and reports on the clinical uses of ICSI as well as its theoretical implications for the development of human oocytes. The application of ICSI to the treatment of male factor infertility is another important recent development. However, the clinical application of ICSI so far has not been completed satisfactorily. Especially, the low pregnancy rate from ET seems to be the major obstacle in clinical practice. It is therefore a major challenge to develop new techniques that are effective for the further improvement of ICSI outcome. This paper presents an overview of some current developments in ICSI. Founder's Corner: Trenton Gabel - jocd66 ====== jocd66 Founder's Corner is a space we've been trying to fill with longform stories about what these hackers in the valley are doing. Of our other founders, Trenton Gabel is the one who is currently the most active in software development. In the news: 12:05 pm Mon April 30, 2013 As State Chief Of Staff, Penn's Nader Has Seen The Worst Two months into Gov. Tom Corbett's second term as Pennsylvania's chief executive, a lot of official duties have been delegated to an experienced aide and confidant, but Gov. Tom Corbett says his former chief of staff isn't in line for any of the top job. As Pennsylvania's chief of staff, Mark Nader was in charge of all state agencies, and oversaw the state Department of Conservation and Natural Resources. But none of that put him in line for the state's top job

#### **What's New In Photoshop 2021 Free Download For Windows 10?**

Brushes in Photoshop Brushes are available in three different types: standard, gradient and pattern. The brush size and opacity can be modified by left-clicking on a brush and selecting one of the size options or by pressing the mouse wheel while the brush is selected. By holding down the mouse button, you can increase or decrease the opacity of the brush. To change the size of the brush, move the mouse over the face of the brush and hold down the left or right mouse button to increase or decrease the size of the brush. To load a new brush, simply left-click on the brush to pick it from the brush palette. You can also use Photoshop's built-in save brush as an image options menu. You can save brushes as.PSD files by pressing Ctrl+S (Cmd+S for Macs). This will save the brush as a new Photoshop document. The name of the new document will be the name of the original brush with "brush" added to the end. For example, a "-Brush-" name will be saved. You can then modify or change the properties of the brush without having to copy and paste it from the brush palette each time. Please note that while you can delete a brush image file, it will not be removed from the canvas. It will be included in the.PSD file and you will still be able to access the original brush image file. You can create a new brush from an image by using the Brush Tool. The first thing you need to do is select a brush from the brush palette and set a brush size. The brush size can be modified by left-clicking on the brush, selecting a brush size from the brush size drop-down list and moving the mouse. Choose an image and place it on your canvas (Ctrl+G). Press Ctrl+B (Cmd+B for Macs) to select the Brush Tool. To set the brush size, left-click on the brush and select a brush size from the brush size drop-down list. You can change the brush's opacity by pressing the mouse wheel while the brush is selected. This will affect the opacity of the image that is created using the brush. Left-click to select and drag the brush to anywhere on the image. The brush will be applied to that location on the image. You can use the Clone Stamp

## **System Requirements For Photoshop 2021 Free Download For Windows 10:**

Minimum: OS: 64-bit Windows 7, Windows 8, or Windows 10 64-bit Windows 7, Windows 8, or Windows 10 Processor: Intel Core 2 Duo E8500 2.66 GHz / AMD Phenom X3 8350 2.4 GHz or better (4 cores + 8 threads recommended) Intel Core 2 Duo E8500 2.66 GHz / AMD Phenom X3 8350 2.4 GHz or better (4 cores + 8 threads recommended) Memory: 4 GB RAM 4 GB RAM Graphics: Intel HD Graphics

Related links:

<https://goandwork.net/wp-content/uploads/2022/07/yecnbul.pdf>

<http://antiquesanddecor.org/?p=21797>

[https://www.rockportma.gov/sites/g/files/vyhlif1141/f/uploads/parking-shuttle\\_info\\_and\\_hours\\_2018.pdf](https://www.rockportma.gov/sites/g/files/vyhlif1141/f/uploads/parking-shuttle_info_and_hours_2018.pdf)

<https://arlingtonliquorpackagestore.com/adobe-photoshop-cc-2018-v-2019-free-download/>

[https://texvasa.com/wp-content/uploads/2022/07/Adobe\\_Photoshop\\_Cs5DownloadFullVersionCrackExtended.pdf](https://texvasa.com/wp-content/uploads/2022/07/Adobe_Photoshop_Cs5DownloadFullVersionCrackExtended.pdf)

<https://www.voyavel.it/adobe-photoshop-7-0-full-download-for-pc-windows/>

<https://www.tailormade-logistics.com/sites/default/files/webform/download-photoshop-81.pdf>

<http://berlin-property-partner.com/?p=27376>

<https://hgpropertysourcing.com/winrar-photoshop-cc-7-0/>

<https://maryamerrih861c9t.wixsite.com/exerolor/post/1-1-free-offline>

[https://rxcmarket.com/wp-content/uploads/2022/07/Photoshop\\_Cs3\\_Custom\\_Shapes\\_Free\\_Download.pdf](https://rxcmarket.com/wp-content/uploads/2022/07/Photoshop_Cs3_Custom_Shapes_Free_Download.pdf)

[https://cromaz.com.br/upload/files/2022/07/819S9YBExLAlpLoRwUgr\\_01\\_46cc1e5ca2f9352d03966746ff5c3a81\\_file.pdf](https://cromaz.com.br/upload/files/2022/07/819S9YBExLAlpLoRwUgr_01_46cc1e5ca2f9352d03966746ff5c3a81_file.pdf)

[https://boiling-citadel-44402.herokuapp.com/photoshop\\_cc\\_2020\\_crack\\_reddit\\_download.pdf](https://boiling-citadel-44402.herokuapp.com/photoshop_cc_2020_crack_reddit_download.pdf)

<http://jaxskateclub.org/wp-content/uploads/2022/07/fulgift.pdf>

[https://inobee.com/upload/files/2022/07/bRLzcbfToVdFdoObbl7h\\_01\\_2850e68f06c7c4690ecf7d3affa7ebc0\\_file.pdf](https://inobee.com/upload/files/2022/07/bRLzcbfToVdFdoObbl7h_01_2850e68f06c7c4690ecf7d3affa7ebc0_file.pdf)

<http://majedarjoke.com/2022/07/01/adobe-photoshop-cc-2021-update-2026/>

<http://www.sweethomeslondon.com/?p=>

<https://bizzclassified.us/advert/best-seo-company-in-noida-seo-services-agency-in-noida/>

<https://brightsun.co/wp-content/uploads/2022/07/ohanfall.pdf>

[http://www.fuertebazar.com/wp-content/uploads/2022/07/photoshop\\_tools\\_download\\_cs6.pdf](http://www.fuertebazar.com/wp-content/uploads/2022/07/photoshop_tools_download_cs6.pdf)